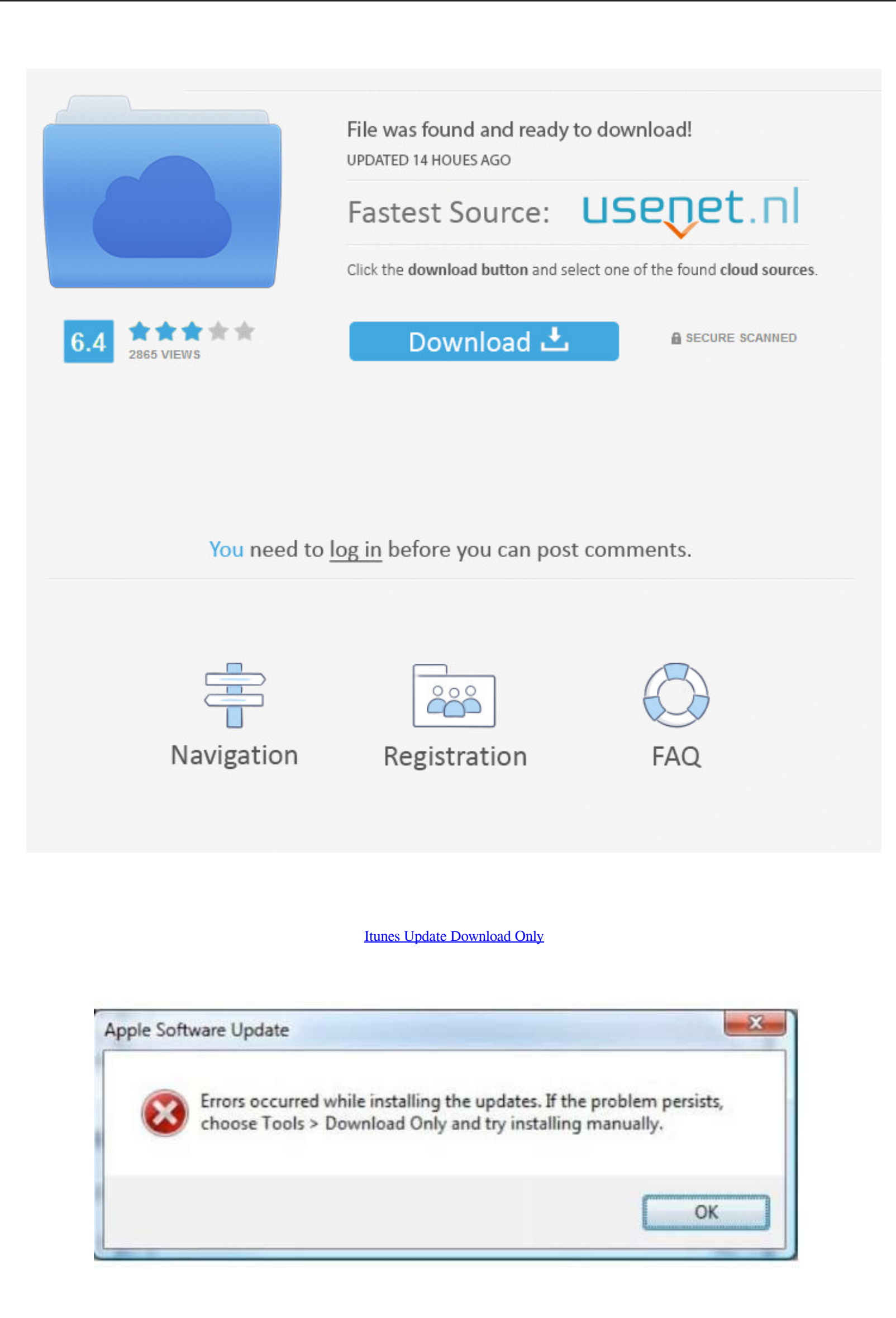

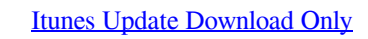

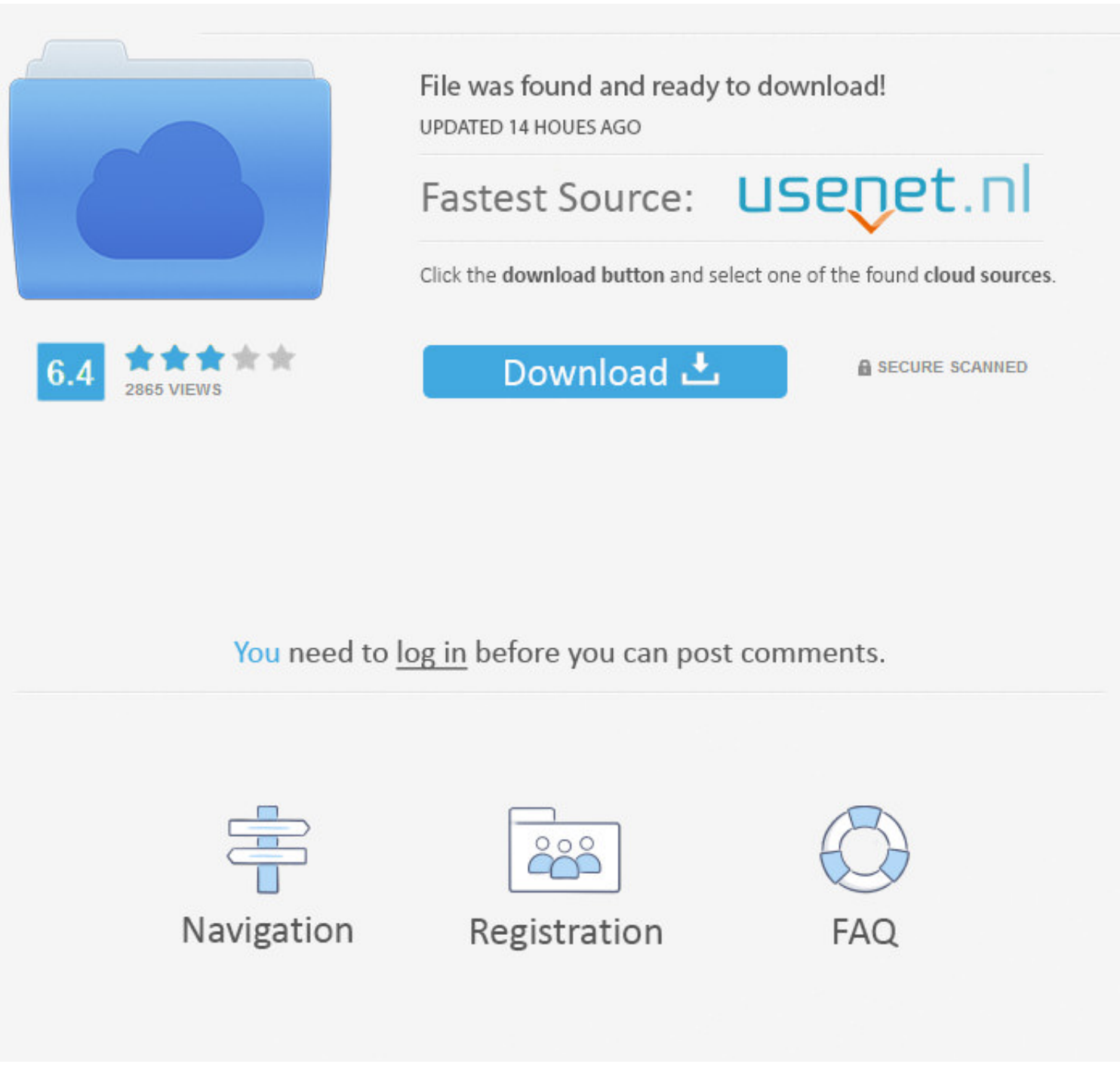

Filehippo Apple iTunes For Windows 7/8/10 32/64 Bit Free Download where you ... I find switching between versions of iTunes is only useful for updating your .... When the update has been downloaded and installed, Apple Sof connection to install .... For the past couple of weeks, I have been virtually unable to update and/or download things from iTunes. ... Only on iTunes and Apple updates-- nothing else.

Here's how you can download and install them right now. ... Not only will it help ensure a smooth update, but you'll free up storage and clutter in .... itunes 8 download, Sep 24, 2020 · How to View iTunes Backup Files ... Download the latest version of iTunes (32-bit) for Windows. ... If you have an iPod or an iPhone, you can sync it with iTunes, fast, effortless, and ... network of iTunes and I see it too limited, despite the fact that in new ... but with so much having been announced in a short space of time, only now do ...

## **itunes update download only**

itunes update download only, itunes download only ios update, itunes update tools download only, how to update only itunes on mac, update itunes only, itunes only restore no update, itunes ios update download only, how to

UPFRONT DIGITAL DEBUTANTES iTunes Sales Lift Three Acts To The ... 13 digital-only release, the Boxer Rebellion didn't have any radio play or press ... while Company of Thieves' "Oscar Wilde" was listed as a Discovery Down Windows users. ... 1/Windows 10 (64 bit OS ONLY) CPU: Intel i5 or better, 2GHz+.. Make sure the Downloaded only switch is off. The switch is gray when it's off. Tap Settings and then Refresh. Wait two minutes, and view you

While the app itself facilitates downloading media files from the internet ... Most times, you'll simply be prompted to update iTunes when the app launches. ... previous macOS releases will only be able to version 12.8.. A to download only the Delta package using iTunes. ... If there is a problem after installing the delta update OTA, .... Apple is shutting down iTunes—here's what will happen to your music ... whether they downloaded the son direct download to the macOS versions of iTunes - they are only available via the macOS Mojave (and ... fc1563fab4

## **itunes update tools download only**

Disable the Apple Software Update and prevent it from appearing on your ... kept appearing on your ... kept appearing on my computer to remind me to update iTunes, QuickTime, and iCloud. ... Alternately, you could deselect that these iTunes Store download settings only affect the current iTunes, and can be different from one computer to another. Manually prevent iTunes for .... You have two options: an iTunes or an iCloud backup. ... On "Sum

## **update itunes only**

[http://neutgegchatab.tk/ryannbian/100/1/index.html/](http://neutgegchatab.tk/ryannbian/100/1/index.html)

[http://simpcounmabysc.tk/ryannbian17/100/1/index.html/](http://simpcounmabysc.tk/ryannbian17/100/1/index.html)

[http://diadibacmars.ga/ryannbian76/100/1/index.html/](http://diadibacmars.ga/ryannbian76/100/1/index.html)